## **Inhalt**

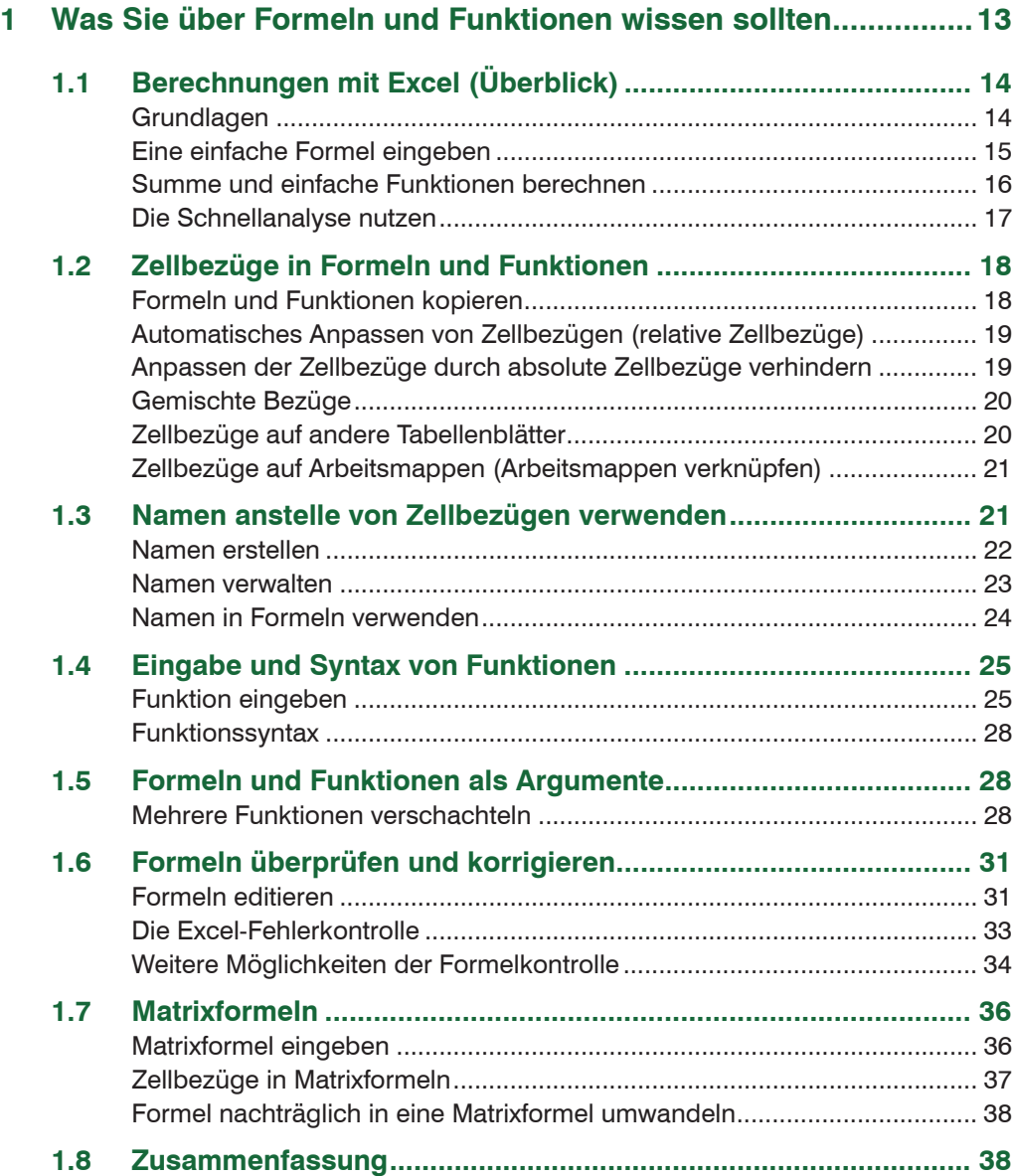

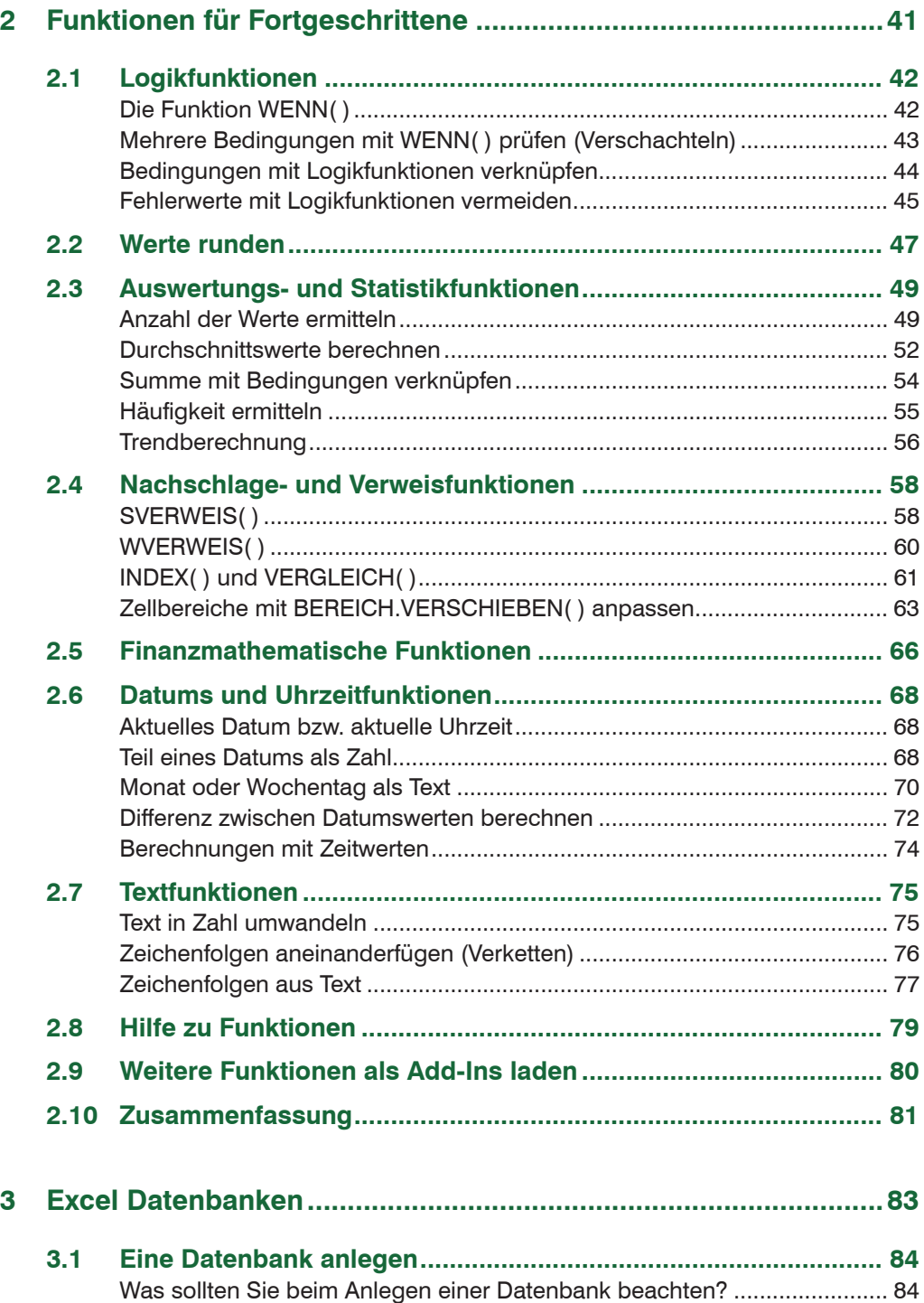

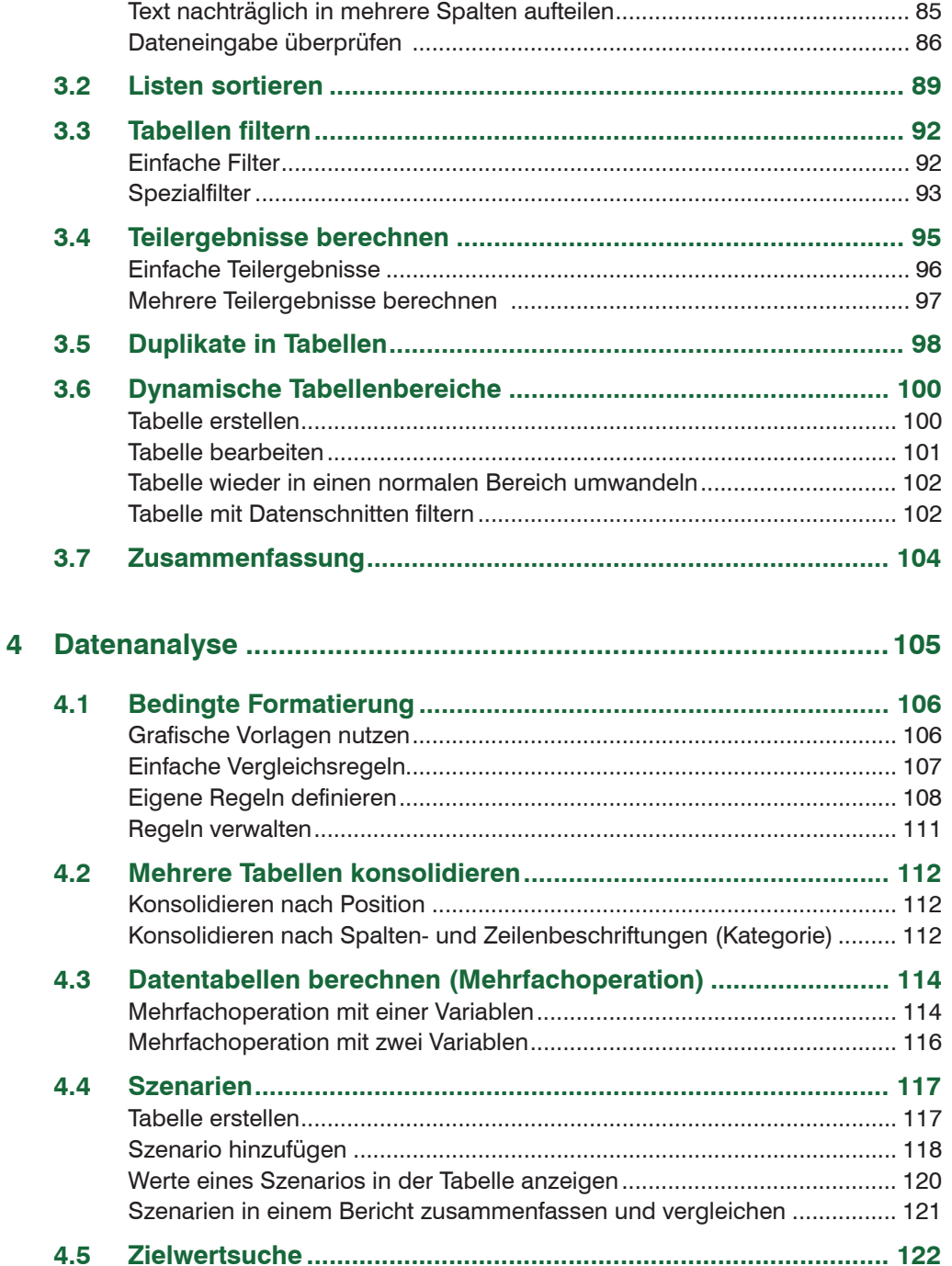

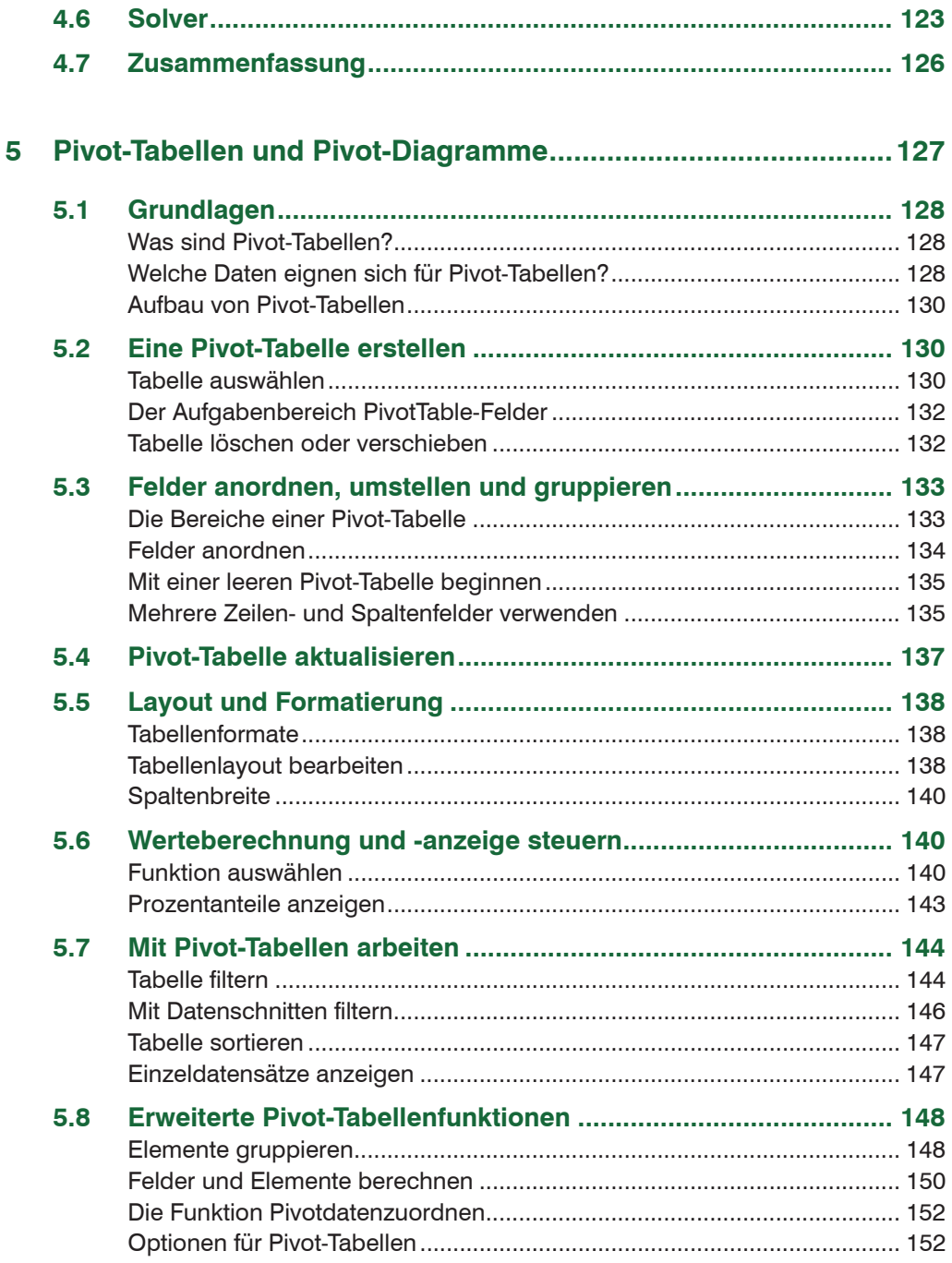

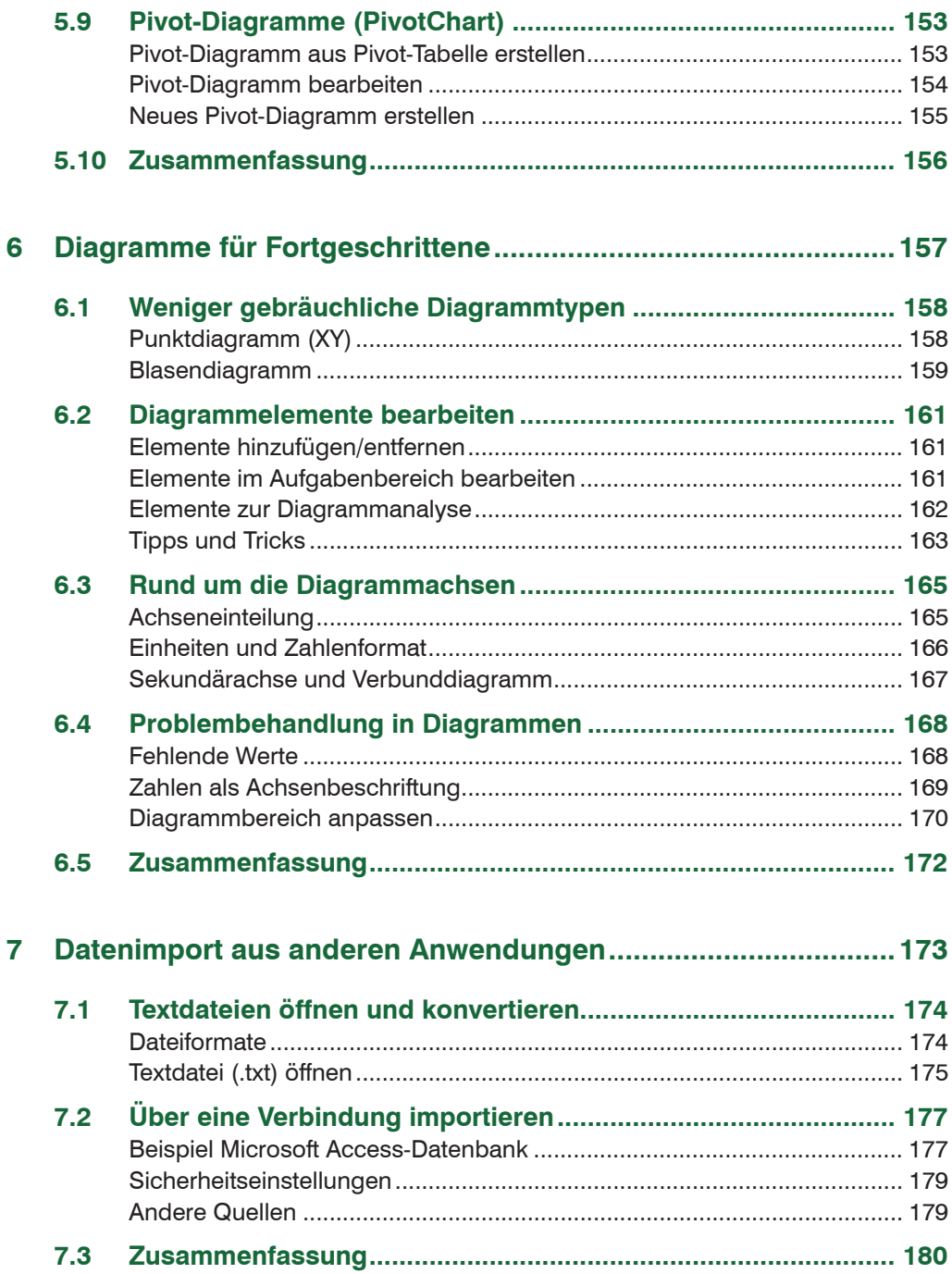

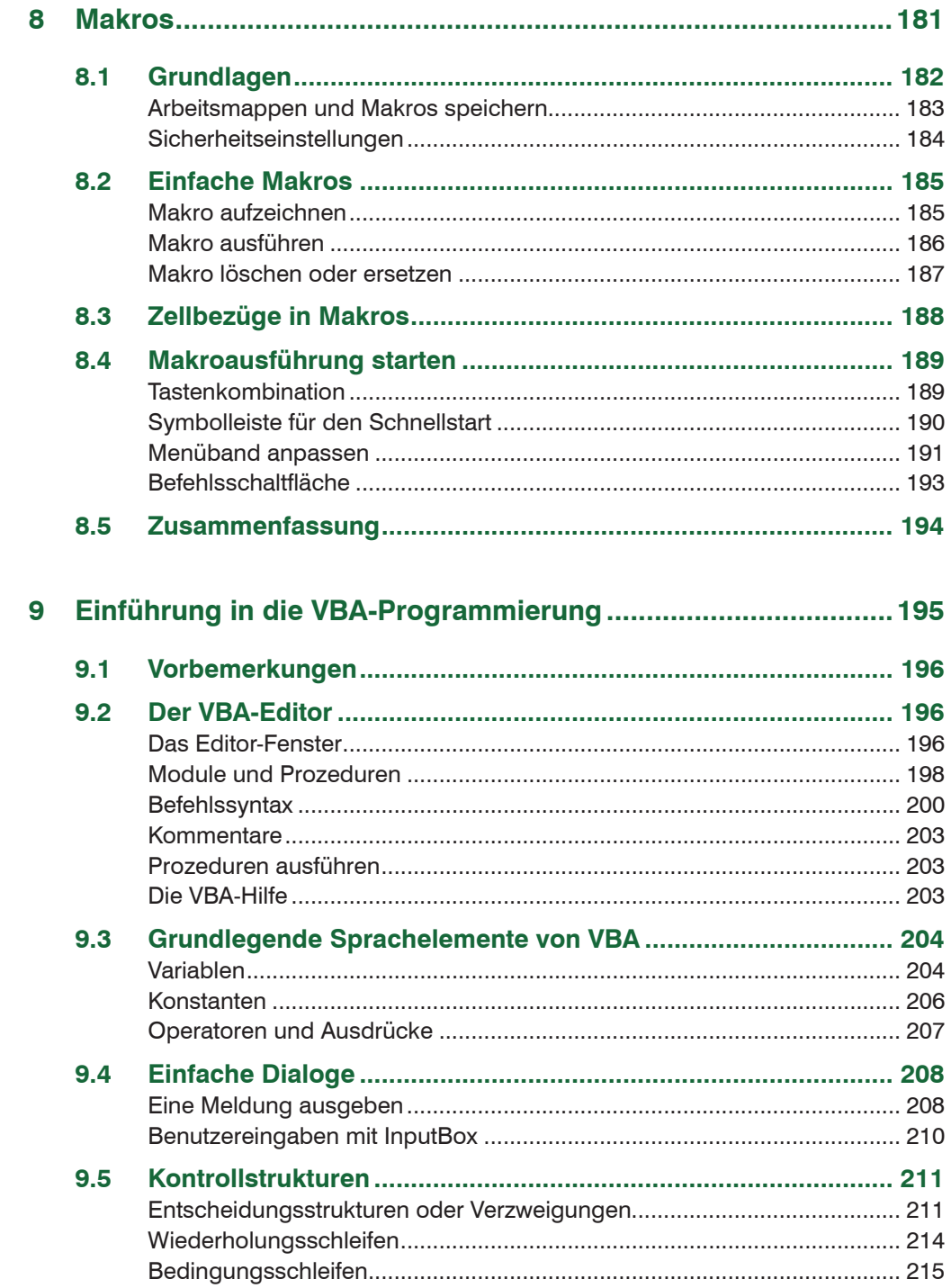

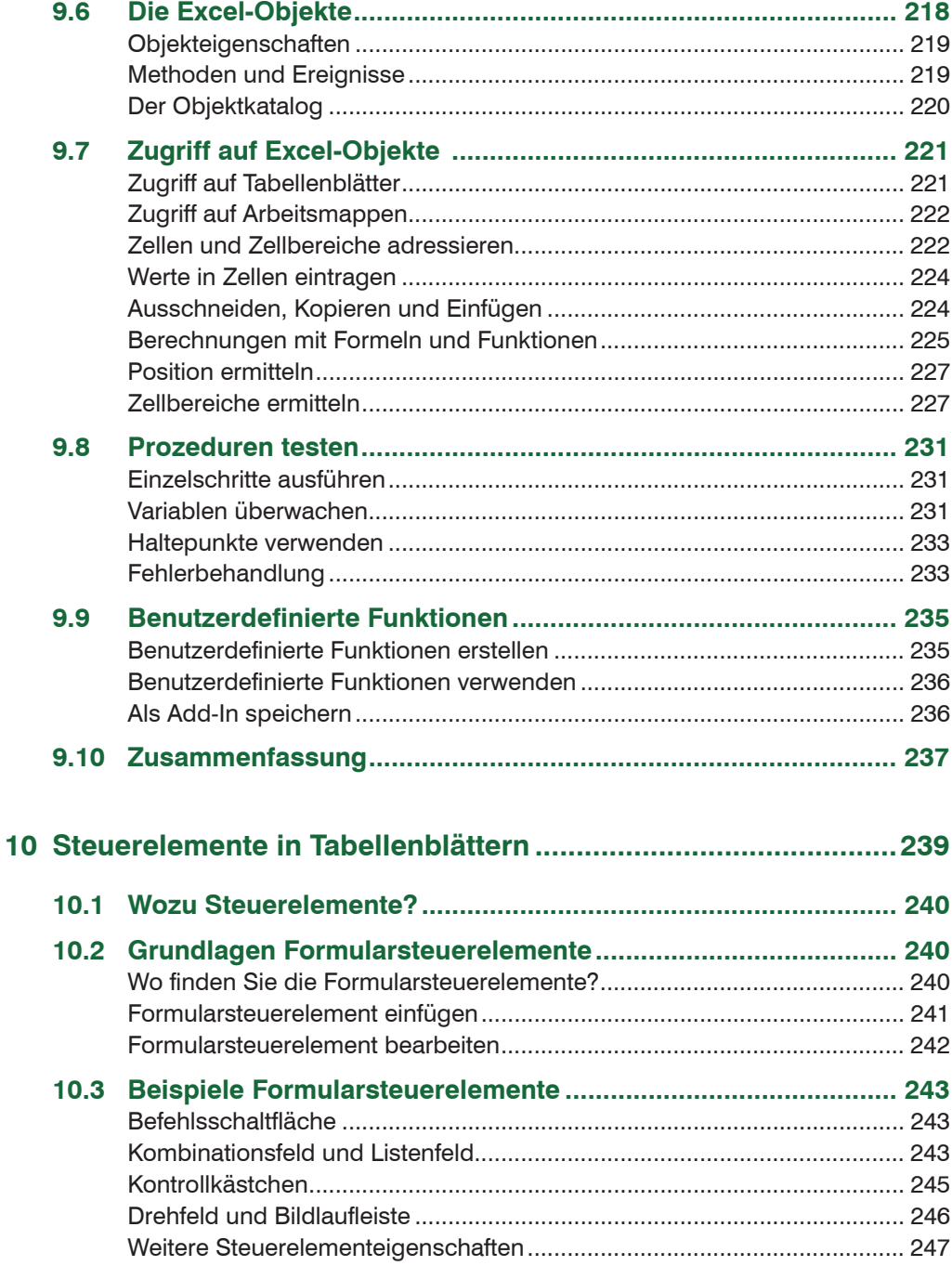

## Inhalt

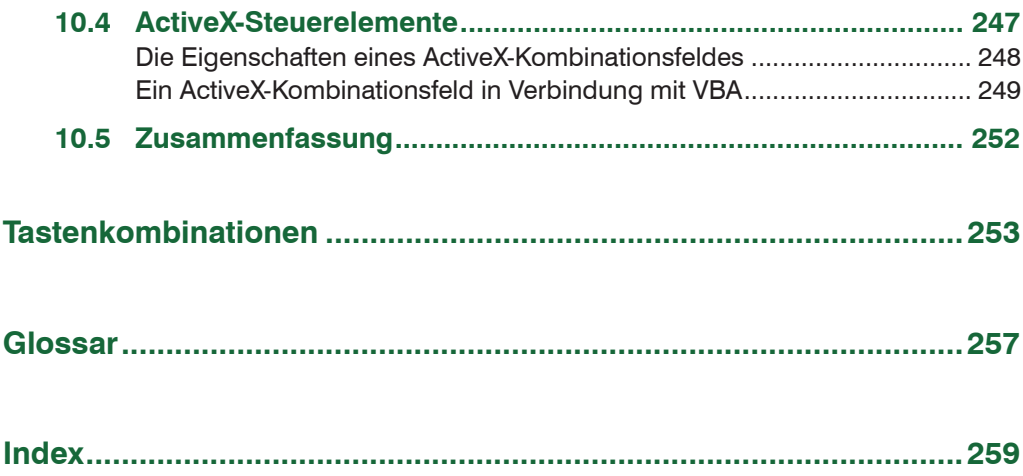